Adobe Photoshop CC 2015 Version 17 Hack Patch Free Download [March-2022]

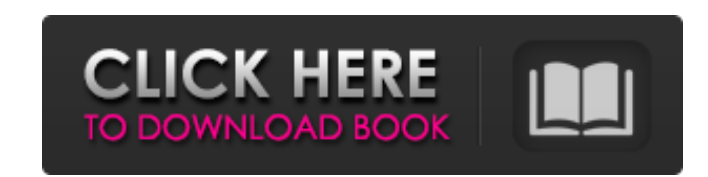

### **Adobe Photoshop CC 2015 Version 17 Download [Win/Mac]**

Tip You can select two or more layers and simply drag them to move them. It's a fast way to position layers on your image. \*\*\* # Photoshop Essentials The following are basics that can help you become a better Photoshop use Layers are a special type of Photoshop file that contains a collection of one or more images, or images stacked with separate settings, and that can be adjusted and repositioned. To view the layers in your Photoshop image (similar to folders in Windows or your photos by folder in iPhoto or Aperture). For example, you might want to create folders for your Christmas or New Year's photos. Then you could place each set of photos in its own coll

# **Adobe Photoshop CC 2015 Version 17 Free Download**

If you often use Photoshop Elements and Photoshop, this might save you time and energy for the good of you and your work. This blogpost is a (hopefully) quick tutorial on using Photoshop Elements to increase the productivi the content is general and applies to older versions. There is a free version of Photoshop Elements available on the Mac App Store. We assume you have used Photoshop before, and know how to use it. Please make sure you ins image of the menu items on the screen. Before you get started A camera is needed to test Photoshop Elements. You should write down any settings you want to use. If you want to use a bunch of preset settings (like the ones types of issues. It's better to use the presets based on your personal settings. Load an image, and go to Photoshop Elements. Firstly, load an image of any size. In the Layers panel, from the menu at the bottom of the scre have a blank layer. Using the ctrl+shift+cursor (control + shift + the mouse scroll button) menu, select Edit > Define Pattern. In the dialog that appears, select the center of the image and click OK. A new blank layer sho picture below, we have rotated the right half of the image 90° to the left. The pattern is still visible and we can edit the pattern in both layers. You can edit any area by just dragging over the layer. This time we start

# **Adobe Photoshop CC 2015 Version 17 Full Version Free [April-2022]**

United States Court of Appeals Fifth Circuit F I L E D IN THE UNITED STATES COURT OF APPEALS May 22, 2004 FOR THE FIFTH CIRCUIT Charles R. Fulbruge III Clerk No. 03-10883 Summary Calendar DAVID LAMB, Plaintiff-Appellant,

#### **What's New In?**

Launch date: February 2013! Estimated goal for the launch: \$1M! Estimated amount raised so far: \$90,700! Current fundraisers: There are currently 3 fundraisers for the project running: (1) Overland Day on March 1st (2) Kic generation rover, "Micro" (aka Superbuggy). There has never been a better time to invest in space exploration. New missions to Mars, Mars rovers and landers on Io, and Titan, all within the next 5 years, will open up an en Solar System are taking off. We are living in a golden age of space exploration. This is the first time in the history of our species that we have the means to travel to the moon and beyond. We are at the brink of space ex multi-million dollar space vehicle that can reach \$20,000 in cash (raised from the public) in 3 months time. What is Micro? First launched in 2016 as a student project, Micro is a rocket car that is 20cm in diameter and we to navigate terrain with and without wheels. Most importantly, we have a working model of Micro that we will use to raise the funds needed to build the first iteration of this new technology. This micro-project will consis being prepared, we will hold regular tournaments to raise more funds for the project. Why Micro and not another vehicle? The biggest factor behind Micro, is that it is small and low cost, which allow it to be an initial "s philosophy

# **System Requirements:**

Minimum: OS: Windows 7, 8.1, 10 Processor: Intel Core 2 Duo E8400 2.4 GHz or AMD Phenom II X2 534 (3 GHz) or better Memory: 4 GB of RAM Graphics: NVIDIA GeForce GTX 460 / AMD Radeon HD 5850 DirectX: Version 9.0c Hard Drive

<https://aulasvirtuales.zaragoza.unam.mx/cv/blog/index.php?entryid=9864> <https://tidmodell.no/wp-content/uploads/2022/06/garhugo.pdf> <https://holytrinitybridgeport.org/advert/adobe-photoshop-cc-2015-version-18-hack-patch-download-mac-win/> <https://ig-link.com/adobe-photoshop-cc-2019-version-20-download-latest/> <https://superstitionsar.org/adobe-photoshop-cc-2015-version-18-activation/> <https://discovery.info/adobe-photoshop-2022-pc-windows-2022-new/> <https://burmarauto.com/adobe-photoshop-2021-version-22-0-0-torrent-free-2022/> <https://natsegal.com/photoshop-2021-version-22-0-0-with-license-code-free/> <http://chilemosaico.cl/adobe-photoshop-2021-version-22-1-0-serial-number-free-latest/> [http://www.jobverliebt.de/wp-content/uploads/Photoshop\\_2020\\_version\\_21\\_Keygen\\_Crack\\_Setup\\_\\_Free\\_Download\\_Updated.pdf](http://www.jobverliebt.de/wp-content/uploads/Photoshop_2020_version_21_Keygen_Crack_Setup__Free_Download_Updated.pdf) <http://www.rixridy.com/?p=20509> <https://jimmyvermeulen.be/photoshop-cc-2015-version-18-mem-patch-for-windows/> [https://tbone.fi/wp-content/uploads/2022/06/Photoshop\\_CS5\\_PCWindows\\_Latest\\_2022.pdf](https://tbone.fi/wp-content/uploads/2022/06/Photoshop_CS5_PCWindows_Latest_2022.pdf) <https://rxcmarket.com/wp-content/uploads/2022/06/giormail.pdf> <https://vizitagr.com/wp-content/uploads/2022/06/franfab.pdf> <https://thebrandinfo.com/photoshop-cc-2018-version-19-universal-keygen-keygen-free-download-2022-latest-2/> <https://sjdistributions.com/adobe-photoshop-cc-2018-keygenerator-with-license-key/> [https://mandarinrecruitment.com/system/files/webform/photoshop-2021\\_8.pdf](https://mandarinrecruitment.com/system/files/webform/photoshop-2021_8.pdf) <https://desolate-island-40567.herokuapp.com/alishar.pdf> <https://poliestudios.org/campus2022/blog/index.php?entryid=1989>